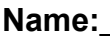

**Name:\_\_\_\_\_\_\_\_\_\_\_\_\_\_\_\_\_\_\_\_\_\_\_\_\_\_\_\_ Date:\_\_\_\_\_\_\_\_\_\_\_\_\_\_**

1. Write the output in the space provided on the right. Write ERROR if there is an error.

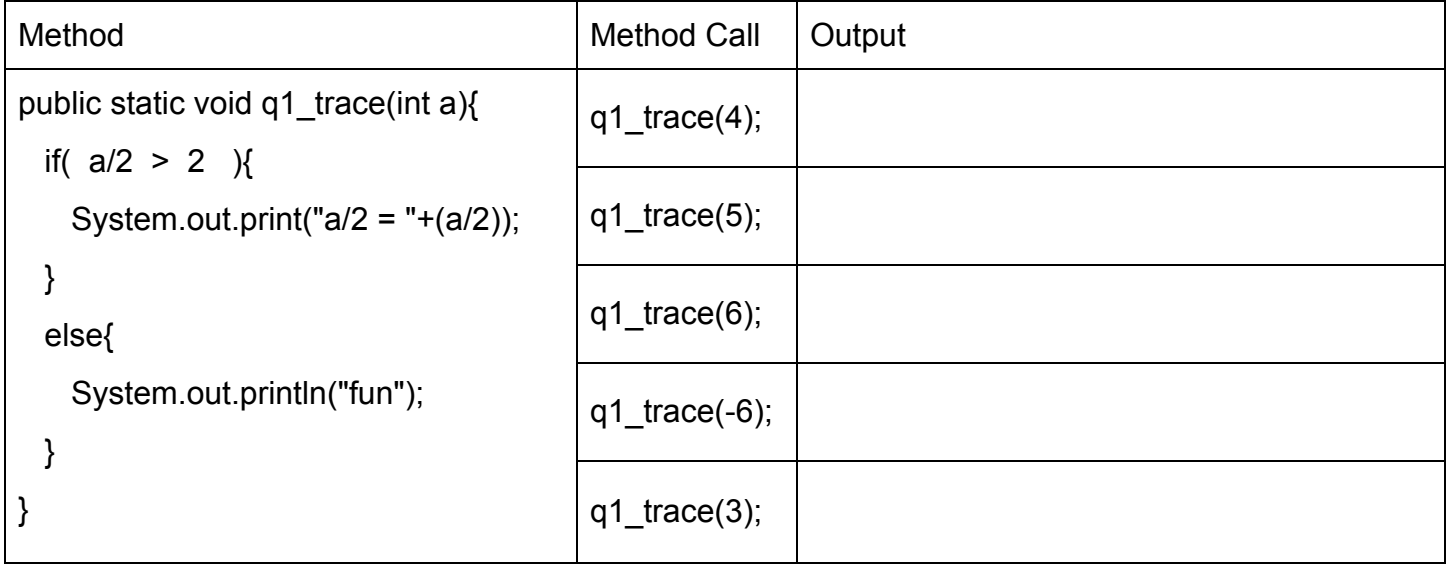

## 2. Write the output in the space provided on the right. Write ERROR if there is an error.

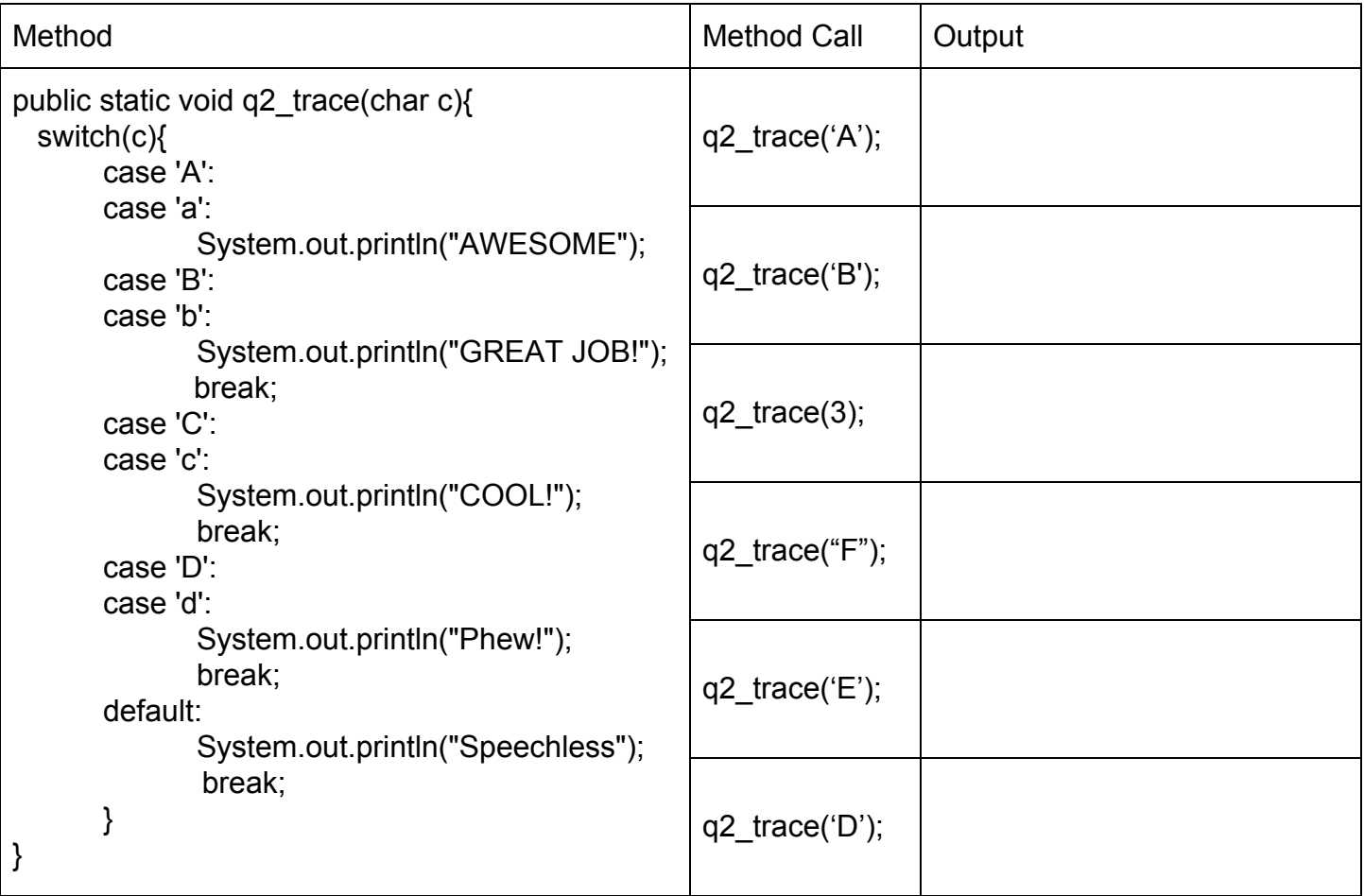

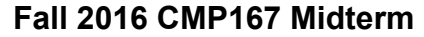

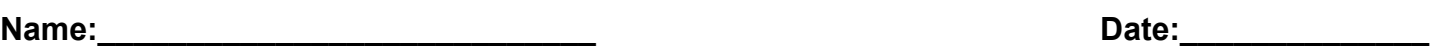

3. Write a **public static** method named **replaceLast** that takes in a **String s** and a **char c** as arguments. **Return** a modified **String** replacing the last character with the one that was passed in. (Do not print out the String) Example: replaceLast("map", 'n'); Returns: "man"

4. Write a **public static** method named **difference** that takes in 2 arguments, **int a** and **int b**. Calculate the difference and print a phrase and the value. (Do not return from the method) If the **difference** between the two is **greater than 10, print "Big Difference".** If the **difference** between the two is **less than 10, print "Small Difference".** If there is **NO difference** between the two numbers, **print "EQUAL"** Example: difference(89, 56); Cutput: "Big Difference 33"

Example: difference(70, 64); Cutput: "Small Difference 6" Example: difference(43, 43); Cutput: "EQUAL"

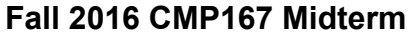

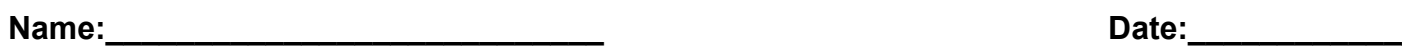

5. Write a **public static** method named **life** that takes in an **int age and prints** a phrase based on the rules below.

> age is Less than 18 but greater than 0 print "Chillin" age is Equal to or greater than 18 but less than 30 print "smooth sailing" age is 30 or older but less than 70 print "working hard" age is 70 or over print "silver and gold" age is Zero or less "get real"

6. Write a method named **howMany** that does not take in any arguments. Use the Scanner class to ask the user to enter a number between 1 and 5. Print One of the following based on their entry.

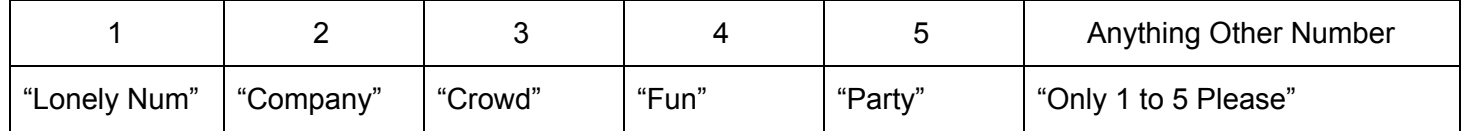